# *Decision Support System* **Dalam Pemilihan Pupuk Untuk Buah Kelapa Sawit Guna Meningkatkan Produktivitas Menggunakan Metode** *Multi Objective Optimization On The Basic Of Ratio Analysis* **(MOORA)**

### **Annisa ¹, Zulfian Azmi², Yopi Hendro Syahputra³**

\* Program Studi Sistem informasi, STMIK Triguna Dharma \*\* Program Studi Sistem Informasi, STMIK Triguna Dharma

\*\*\* Program Studi Sistem Informasi, STMIK Triguna Dharma

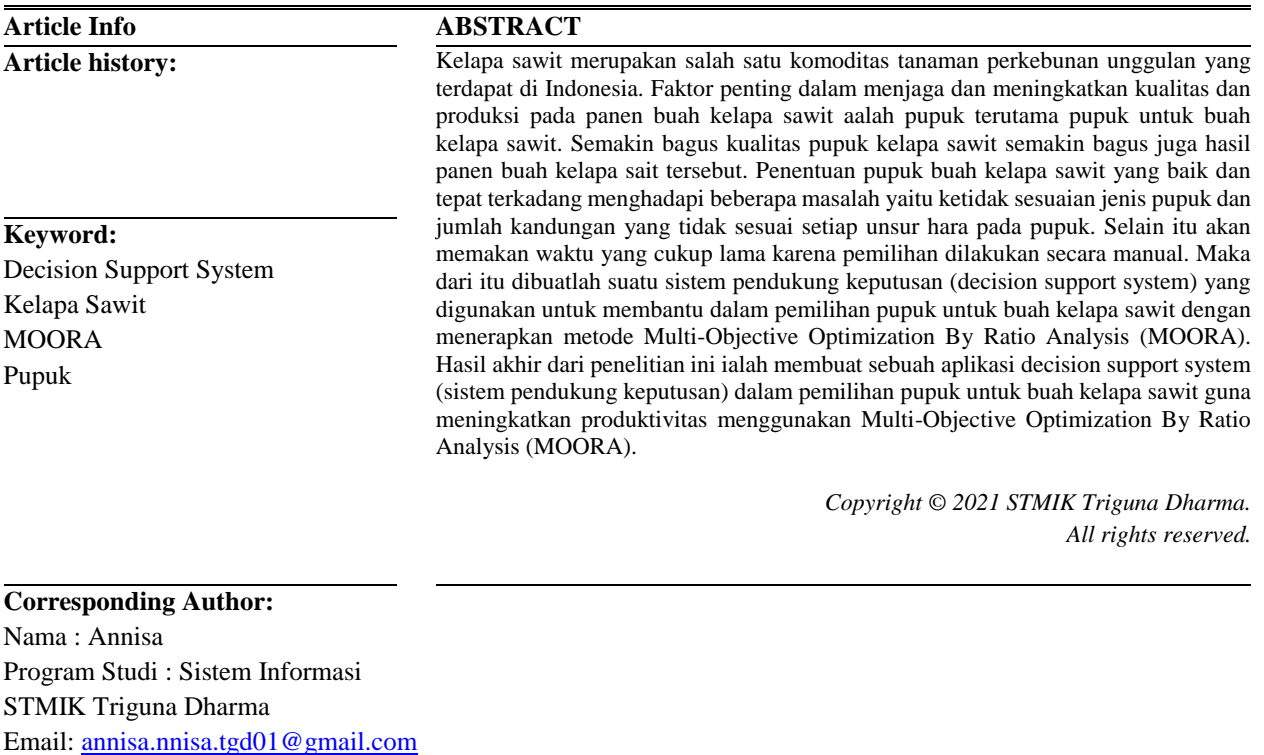

### **1. PENDAHULUAN**

Tanaman kelapa sawit saat ini merupakan salah satu jenis tanaman perkebunan yang menduduki posisi penting disektor pertanian karena kelapa sawit tidak hanya menjelma menjadi penyumbang paling penting devisa negara dari nilai ekspor yang terus meningkat, namun juga menjadi penggerak perekonomian wilayah, menyerap tenaga kerja dan mengentaskan kemiskinan di pedesaan. Secara proporsional, 54,64 persen kebun sawit nasional dimiliki oleh perusahaan besar swasta dan sisanya sekitar 39,08 persen dimiliki oleh rakyat (termasuk plasma)[1]

Ada dua produk utama yang dihasilkan kelapa sawit yaitu menjadi minyak kelapa sawit mentah (*Crude Palm Oil*) dan minyak inti kelapa sawit (*Palm Kernell Oil*). Faktor penting dalam menjaga dan meningkatkan kualitas produksi pada panen buah kelapa sawit adalah pupuk terutama pupuk untuk buah kelapa sawit. Pada tanaman kelapa sawit ada beberapa jenis pupuk yang harus diberikan guna merangsang buah sawit agar lebih memiliki kualitas.

Pupuk adalah material yang ditambahkan pada media tanam atau tanaman untuk mencukupi kebutuhan tanaman yang diperlukan sehingga mampu berproduksi dengan baik[2]. Penentuan pupuk buah kelapa sawit yang baik dan tepat terkadang menghadapi beberapa masalah, seperti ketidak sesuaian jenis pupuk dan jumlah kandungan yang tidak sesuai setiap unsur hara. Jika terjadi kesalahan dalam pemupukan akan membuat hasil panen dan mutu buah sawit tidak sesuai yang ditargetkan. Untuk menghindari kesalahan dalam pemilihan pupuk dan mempersingkat waktu dalam pemilihan pupuk diperlukan suatu sistem yang mampu mempermudah pekerjaan mereka dalam menentukan jenis pupuk sesuai dengan spesifikasinya.

*Decision support system* atau sistem pendukung keputusan adalah sistem yang digunakan untuk membantu di dalam proses pengambilan keputusan dalam situasi yang semiterstruktur dan situasi yang tidak terstruktur, dimana tidak seorang pun tahu secara tidak pasti bagaimana keputusan seharusnya dibuat[3].

Metode yang digunakan adalah metode *Multi Objective Optimization by Ratio Analysis* (Moora) yaitu metode yang memiliki tingkat fleksibilitas dan kemudahan untuk dipahami[4]. Metode MOORA juga memiliki tingkat selektifitas yang baik karena dapat menentukan tujuan dan kriteria yang bertentangan, yaitu kriteria yang bernilai menguntungkan *(Benefit)* atau yang tidak menguntungkan *(Cost)*[5].

#### **2. METODE PENELITIAN**

### **2.1 Pengumpulan Data**

### 1. Observasi

Kegiatan observasi dalam penelitian ini dilakukan dengan tinjauan langsung ke lokasi penelitian yaitu PT. Indah Pontjan yang terletak di Dusun II Desa Deli Muda Hilir Kecamatan Perbaungan Kabupaten Serdang Bedagai .

### Wawancara

Dilakukan kegiatan wawancara kepala Asisten Perkebunan yaitu Bapak Chairul Amri yang mempunyai andil di bagian perkebunan kelapa sawit

### **2.2 Metode Perancangan Sistem**

Dalam metode perancangan sistem khususnya software atau perangkat lunak kita dapat menerapkan beberapa metode salah satunya adalah algoitma air terjun (*waterfall algorithm*).

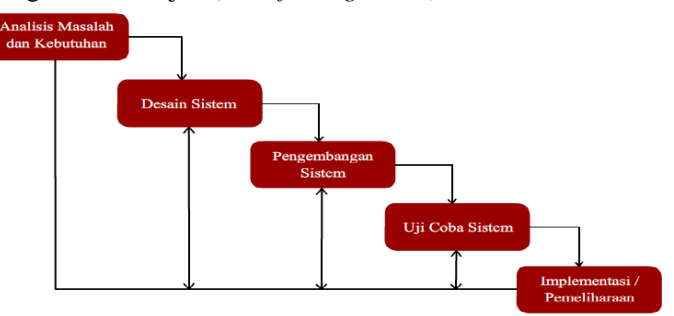

Gambar 1. Metode *Waterfall*

#### **2.3 Algoritma Sistem**

Algoritma sistem adalah penjelasan langkah-langkah penyelesaian masalah dalam perancangan sistem pendukung keputusan dalam pemilihan pupuk untuk buah kelapa sawit menggunakan metode moora. Berikut ini adalah flowchart yang ada pada metode *Multi-Objective Optimization by Ratio Analysis* ( MOORA).

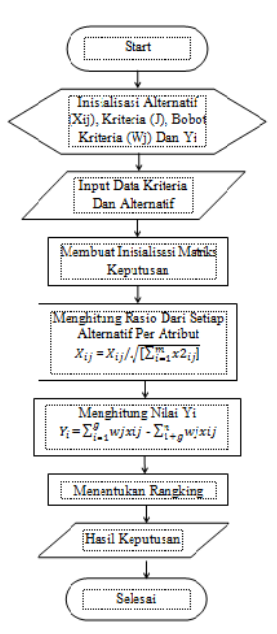

Gambar 2. *Flowchart* Metode MOORA

### **2.4 Deskripsi Data** 1. Data Alternatif

Berikut ini adalah data alternatif yang digunakan dalam menyelesaikan masalah mengenai pemilihan pupuk untuk buah kelapa sawit

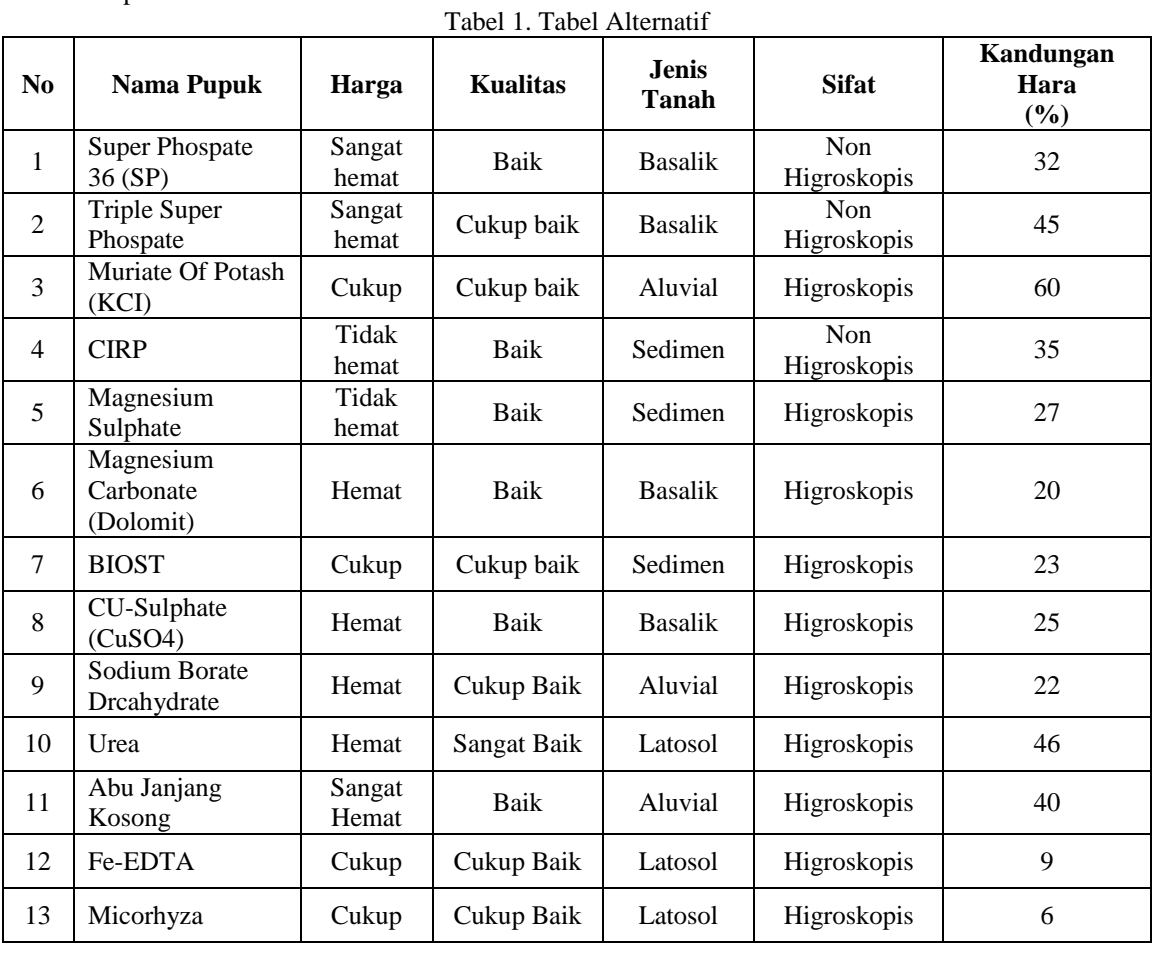

*Title of manuscript is short and clear, implies research results (First Author)*

## 2. Data Kriteria

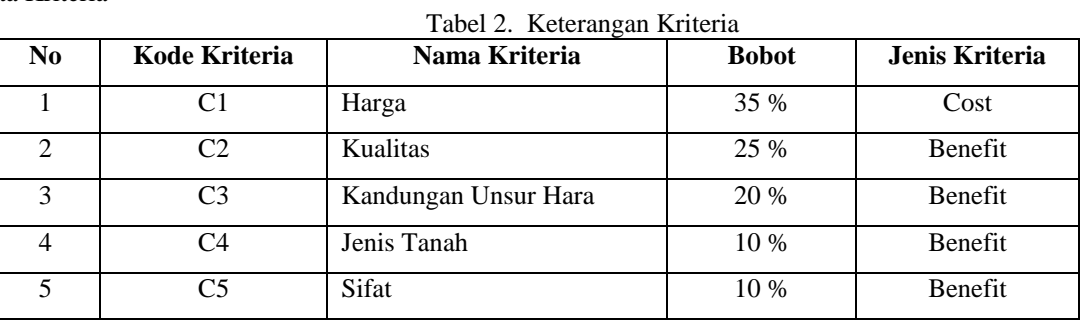

Berdasarkan data yang didapat tersebut perlu dilakukan konversi setiap kriteria untuk dapat dilakukan pengolahan data ke dalam metode MOORA. Berikut ini adalah tabel konversi dari kriteria yang digunakan.

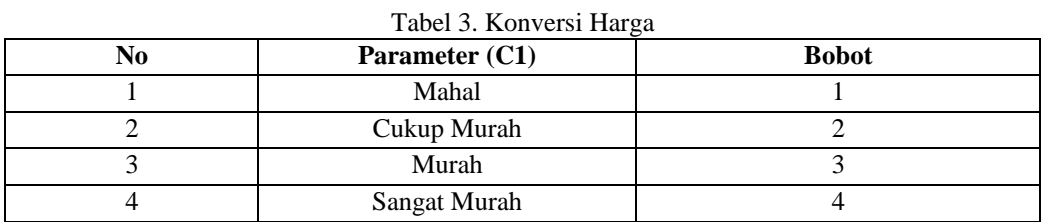

# Tabel 4. Konversi Kualitas

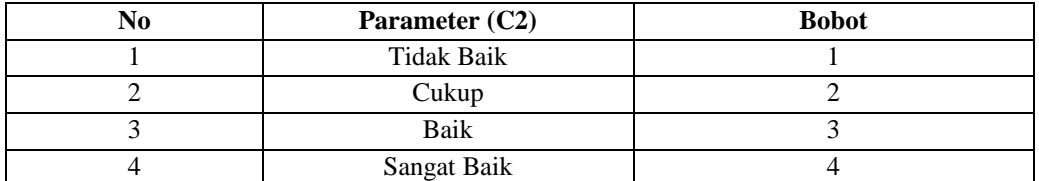

### Tabel 5. Konversi Kandungan Unsur Hara (%)

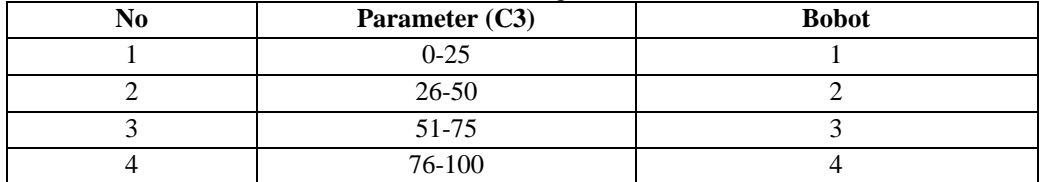

### Tabel 6. Konversi Jenis Tanah

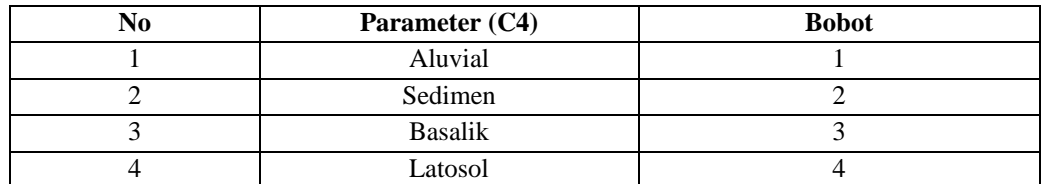

### Tabel 7. Konversi Sifat

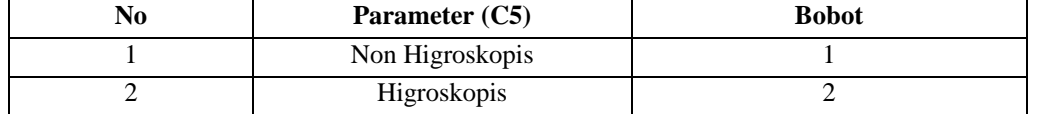

|                |                                     |                   | Harga          | <b>Kualitas</b> | Kandungan                           | Jenis                   | <b>Sifat</b>   |
|----------------|-------------------------------------|-------------------|----------------|-----------------|-------------------------------------|-------------------------|----------------|
| N <sub>0</sub> | <b>Nama</b>                         | <b>Alternatif</b> | C1             | C <sub>2</sub>  | <b>Unsur Hara</b><br>C <sub>3</sub> | Tanah<br>C <sub>4</sub> | C <sub>5</sub> |
| $\mathbf{1}$   | Super Phospate 36<br>(SP)           | A1                | $\overline{4}$ | 3               | $\overline{2}$                      | 3                       | $\mathbf{1}$   |
| $\overline{2}$ | <b>Triple Super</b><br>Phospate     | A2                | $\overline{4}$ | 2               | $\overline{2}$                      | 3                       | $\mathbf{1}$   |
| $\overline{3}$ | Muriate Of Potash<br>(KCI)          | A <sub>3</sub>    | $\overline{2}$ | $\overline{2}$  | 3                                   | 1                       | $\overline{2}$ |
| $\overline{4}$ | <b>CIRP</b>                         | A4                | $\mathbf{1}$   | $\overline{3}$  | $\overline{2}$                      | $\mathfrak{D}$          | $\mathbf{1}$   |
| 5              | Magnesium<br>Sulphate               | A <sub>5</sub>    | 1              | 3               | $\overline{2}$                      | $\overline{c}$          | $\overline{2}$ |
| 6              | Magnesium<br>Carbonate<br>(Dolomit) | A6                | $\overline{2}$ | 3               | $\mathbf{1}$                        | 3                       | $\overline{2}$ |
| $\tau$         | <b>BIOST</b>                        | A7                | $\overline{2}$ | 2               | $\mathbf{1}$                        | $\overline{2}$          | $\overline{2}$ |
| 8              | CU-Sulphate<br>(CuSO4)              | A <sub>8</sub>    | 3              | 3               | $\mathbf{1}$                        | 3                       | $\overline{2}$ |
| 9              | Sodium Borate<br>Drcahydrate        | A <sub>9</sub>    | 3              | $\overline{2}$  | $\mathbf{1}$                        | $\mathbf{1}$            | $\overline{2}$ |
| 10             | Urea                                | A10               | 3              | $\overline{4}$  | $\overline{2}$                      | $\overline{4}$          | $\overline{2}$ |
| 11             | Abu<br>Janjang Kosong               | A11               | $\overline{4}$ | 3               | $\overline{2}$                      | 1                       | $\overline{2}$ |
| 12             | Fe-EDTA                             | A12               | $\overline{2}$ | $\overline{2}$  | $\mathbf{1}$                        | $\overline{4}$          | $\overline{2}$ |
| 13             | Micorhyza                           | A13               | $\overline{2}$ | 3               | $\mathbf{1}$                        | $\overline{4}$          | $\overline{2}$ |

Tabel 8. Hasil Konversi Data Alternatif

Adapun langkah-langkah perhitungan metode MOORA untuk mendapatkan hasil perangkingan terkait pemilihan pupuk untuk buah kelapa sawit adalah sebagai berikut :

a. Membuat Matriks Keputusan

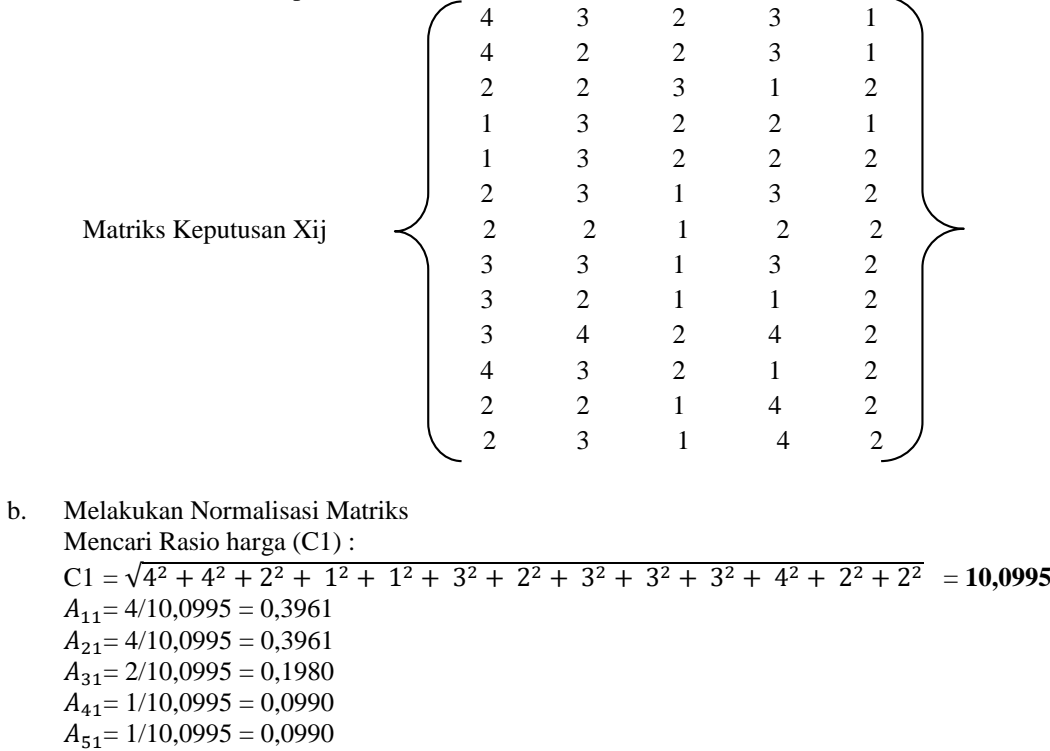

 $A_{61}$  = 3/10,0995 = 0,2970  $A_{71}$  = 2/10,0995 = 0,1980  $A_{81}$  = 3/10,0995 = 0,2970  $A_{91}$  = 3/10,0995 = 0,2970  $A_{101}$  = 3/10,0995 = 0,2970  $A_{111}$  = 4/10,0995 = 0,3961  $A_{121}$  = 2/10,0995 = 0,1980  $A_{131} = 2/10,0995 = 0,1980$ Mencari Rasio kualitas (C2)  $C2 = \sqrt{3^2 + 2^2 + 2^2 + 3^2 + 3^2 + 3^2 + 2^2 + 3^2 + 2^2 + 4^2 + 3^2 + 2^2 + 2^2} = 9,6954$  $A_{12}$  = 3/9,695 = 0,3094  $A_{22}$  = 2/9,695 = 0,2063  $A_{32}$  = 2/9,695 = 0,2063  $A_{42}$  = 3/9,695 = 0,3094  $A_{52}$  = 3/9,695 = 0,3094  $A_{62}$  = 3/9,695 = 0,3094  $A_{72}$  = 2/9,695 = 0,2063  $A_{82}$  = 3/9,695 = 0,3094  $A_{92}$  = 2/9,695 = 0,2063  $A_{102}$  = 4/9,695 = 0,4126  $A_{112} = 3/9,695 = 0,3094$  $A_{122}$  = 2/9,695 = 0,2063  $A_{132} = 2/9,695 = 0,2063$ Mencari Rasio kandungan unsur hara (C3) C3 = √2 <sup>2</sup> + 2 <sup>2</sup> + 3 <sup>2</sup> + 2 <sup>2</sup> + 2 <sup>2</sup> + 1 <sup>2</sup> + 1 <sup>2</sup> + 1 <sup>2</sup> + 1 <sup>2</sup> + 2 <sup>2</sup> + 2 <sup>2</sup> + 1 <sup>2</sup> + 1 <sup>2</sup> = **6,2450**  $A_{13}$  = 2/6,2450 = 0,3202  $A_{23}$  = 2/6,2450 = 0,3202  $A_{33}$  = 3/6,2450 = 0,4804  $A_{43}$  = 2/6,2450 = 0,3202  $A_{53} = 2/6,2450 = 0,3202$  $A_{63} = 1/6,2450 = 0,1601$  $A_{73}$  = 1/6,2450 = 0,1601  $A_{83} = 1/6,2450 = 0,1601$  $A_{93}$  = 1/6,2450 = 0,1601  $A_{103}$  = 2/6,2450 = 0,3202  $A_{113} = 2/6,2450 = 0,3202$  $A_{123}$  = 1/6,2450 = 0,1601  $A_{133} = 1/6,2450 = 0,1601$ Mencari Rasio jenis tanah (C4)  $C4 = \sqrt{3^2 + 3^2 + 1^2 + 2^2 + 2^2 + 3^2 + 2^2 + 3^2 + 1^2 + 4^2 + 1^2 + 4^2 + 4^2} = 9,9499$  $A_{14} = 3/9,9499 = 0,3015$  $A_{24}$  = 3/9,9499 = 0,3015  $A_{34}$ = 1/9,9499 = 0,1005  $A_{44} = 2/9,9499 = 0,2010$  $A_{54} = 2/9,9499 = 0,2010$  $A_{64}$  = 3/9,9499 = 0,3015  $A_{74}$  = 2/9,9499 = 0,2010  $A_{84}$  = 3/9,9499 = 0,3015  $A_{94}$  = 1/9,9499 = 0,1005

6

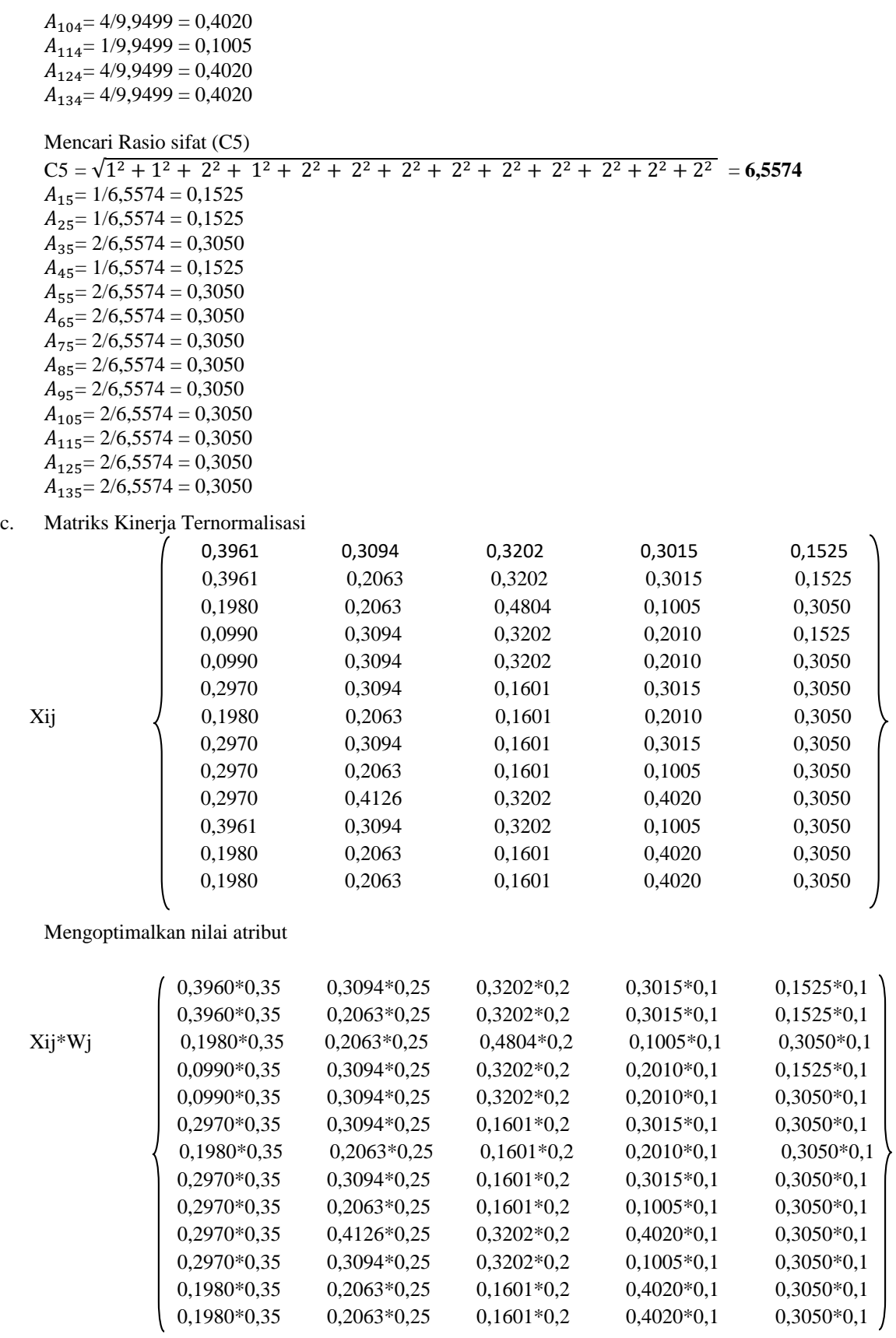

*Title of manuscript is short and clear, implies research results (First Author)*

7

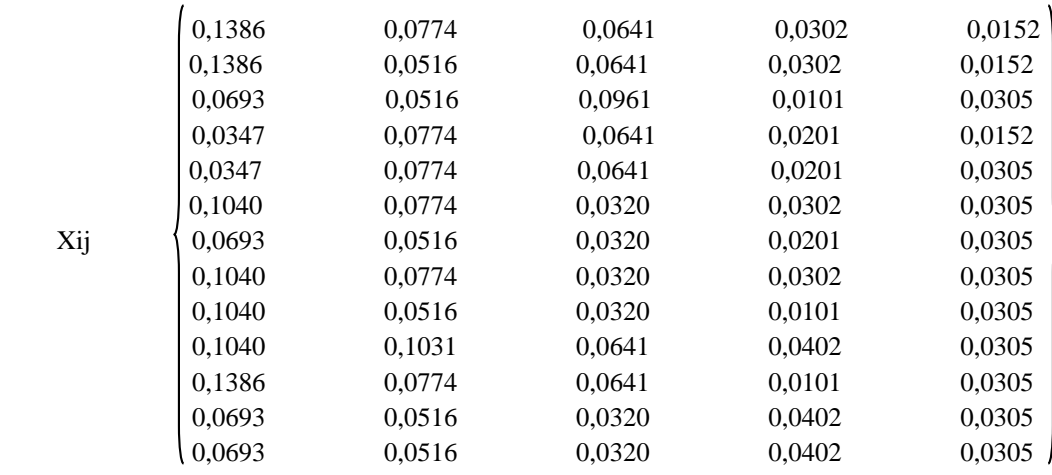

# d. Mengurangi Nilai Max Dan Min

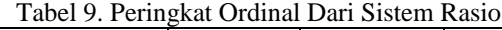

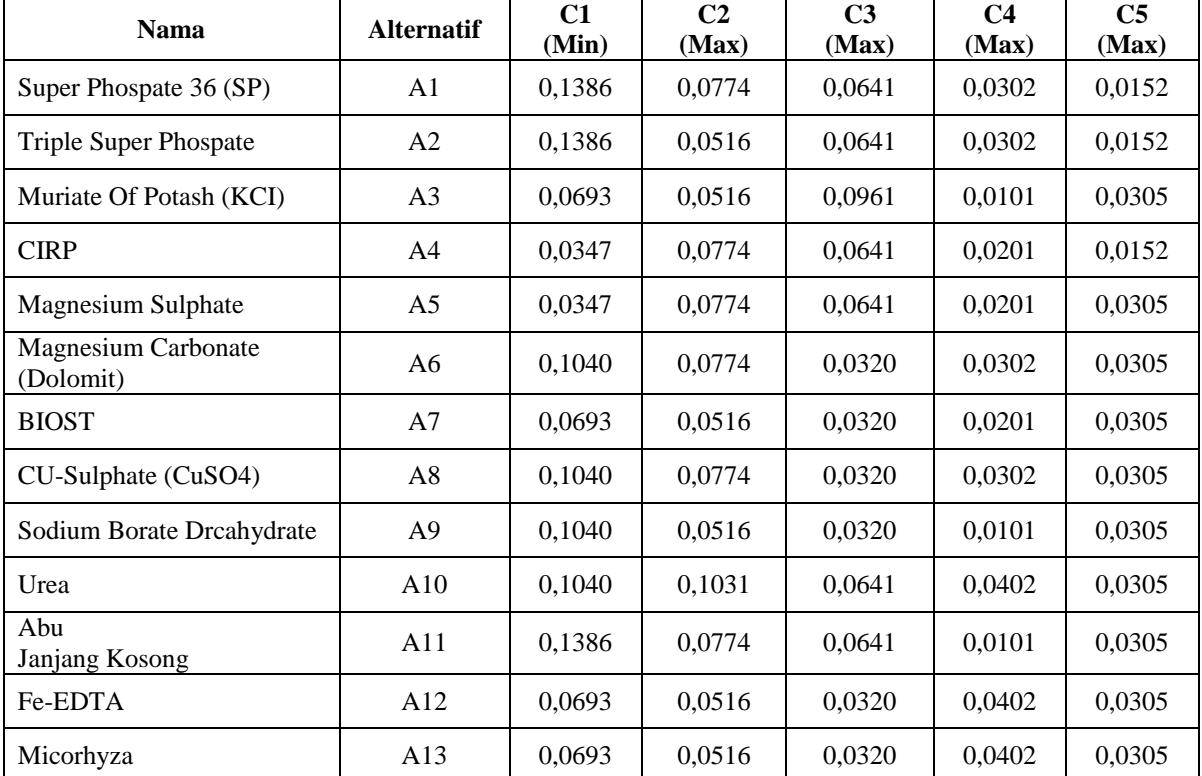

Untuk menghitung nilai Yi dapat menggunakan rumus dibawah ini :  $Y_i = \sum_{i=1}^g wjxij - \sum_{i+g}^n wjxij$ 

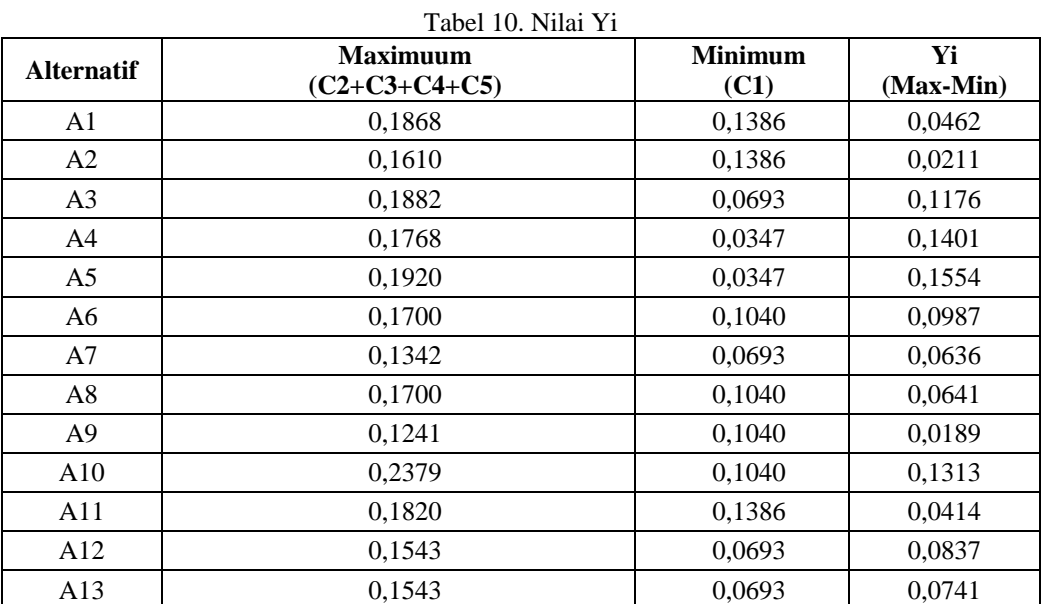

# e. Menentukan Rangking Dari Hasil Perhitungan

Tabel 11. Hasil Prioritas Metode MOORA

| <b>Alternatif</b> | <b>Nama</b>                   | Yi     | <b>Prioritas</b> |
|-------------------|-------------------------------|--------|------------------|
| A1                | Super Phospate 36 (SP)        | 0,0462 | 10               |
| A2                | <b>Triple Super Phospate</b>  | 0,0211 | 12               |
| A <sub>3</sub>    | Muriate Of Potash (KCI)       | 0,1176 | 4                |
| A <sub>4</sub>    | <b>CIRP</b>                   | 0,1401 | 2                |
| A5                | <b>Magnesium Sulphate</b>     | 0,1554 |                  |
| A <sub>6</sub>    | Magnesium Carbonate (Dolomit) | 0,0987 | 5                |
| A7                | <b>BIOST</b>                  | 0,0636 | 9                |
| A8                | CU-Sulphate (CuSO4)           | 0,0641 | 8                |
| A <sup>9</sup>    | Sodium Borate Drcahydrate     | 0,0189 | 13               |
| A10               | Urea                          | 0,1313 | 3                |
| A11               | Abu Janjang Kosong            | 0,0414 | 11               |
| A12               | Fe-EDTA                       | 0,0837 | 6                |
| A13               | Micorhyza                     | 0.0741 | 7                |

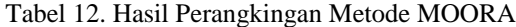

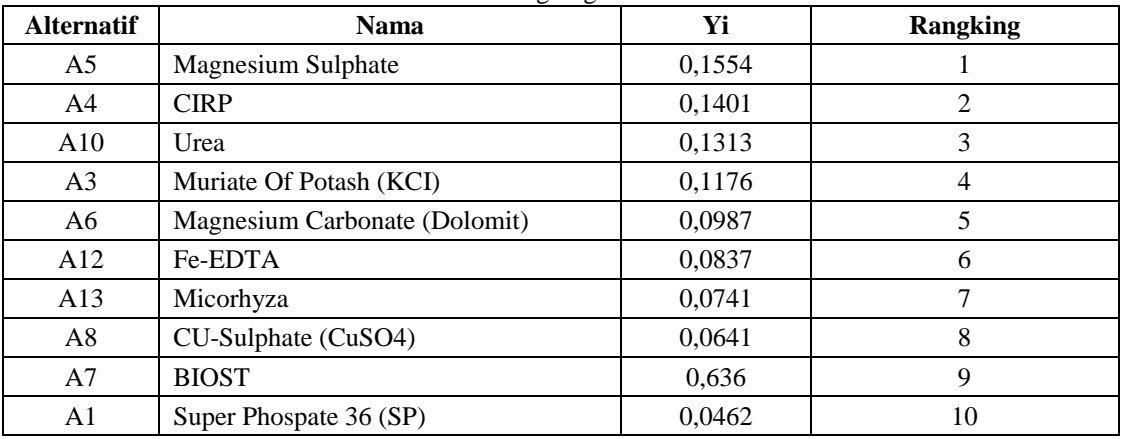

*Title of manuscript is short and clear, implies research results (First Author)*

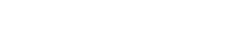

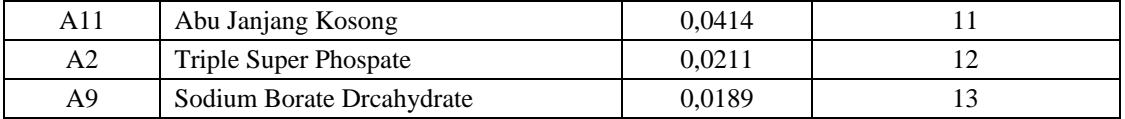

Dari perhitungan diatas maka dapat disimpulkan pupuk yang tepat dipilih untuk buah kelapa sawit adalah **Magnesium Sulphate** dengan nilai tertinggi yaitu **0,1554.**

### **3. ANALISA DAN HASIL**

Implementasi sistem menjelaskan dan menampilkan hasil rancangan antarmuka (*interface*) dari sistem yang telah dibangun. Berikut ini adalah implementasi hasil rancangan antarmuka (*interface*) dari sistem yang telah dibuat.

# **3.1** *Form Login*

*Form Login* merupakan halaman yang berfungsi sebagai tempat untuk menginput *username* dan *password* agar bisa masuk kedalam sistem yang telah dibuat. Tampilan dari Form *Login* dapat dilihat pada gambar di bawah ini :

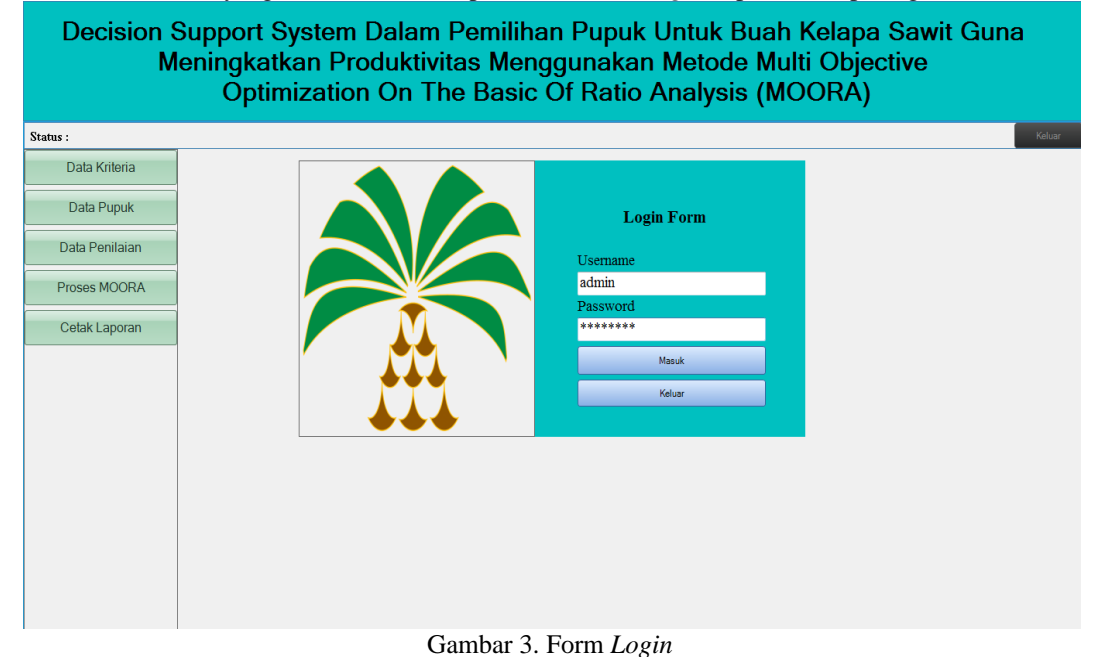

### **3.2** *Form* **Menu Utama**

*Form* menu utama adalah sebuah *form* awal pada saat ketika menjalankan aplikasi ini maka *form* ini akan terbuka setelah berhasil melakukan proses *login* Berikut ini adalah tampilan antarmuka dari *form* menu utama yang dapat dilihat pada gambar di bawah ini :

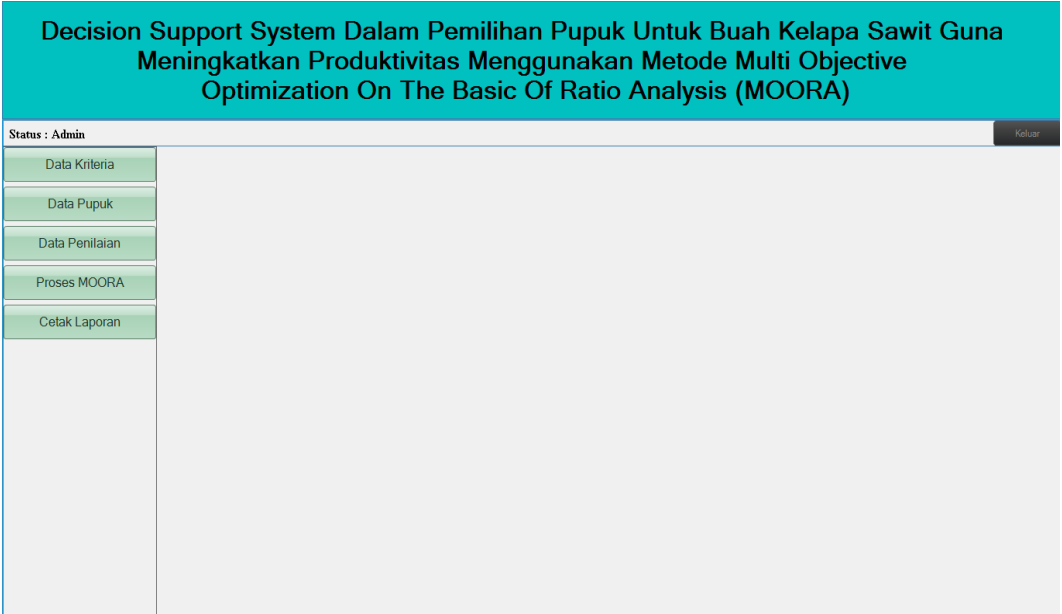

Gambar 4. *Form* Menu Utama

## **3.3** *Form* **Data Pupuk Buah Kelapa Sawit**

*Form* data pupuk merupakan sebuah *form* yang di rancang sebagai *form* untuk menginput data pupuk. Berikut ini adalah tampilan antarmuka dari *form* data pupuk dapat dilihat pada gambar di bawah ini :

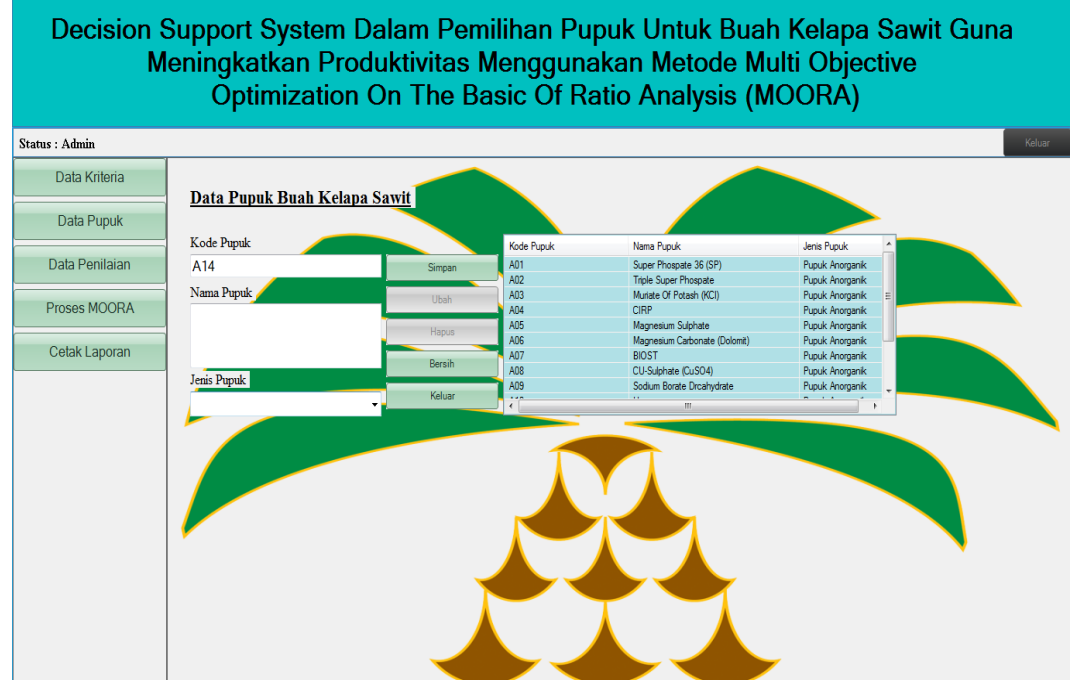

Gambar 5. Form Data Pupuk Buah Kelapa Sawit

# **3.4** *Form* **Data Kriteria**

*Form* kriteria merupakan sebuah *form* untuk menginput data kriteria Berikut ini adalah tampilan antarmuka dari *form* data kriteria yang dapat dilihat pada gambar di bawah ini :

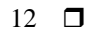

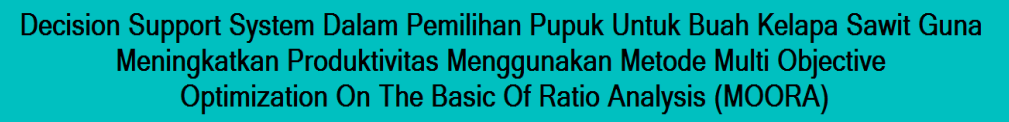

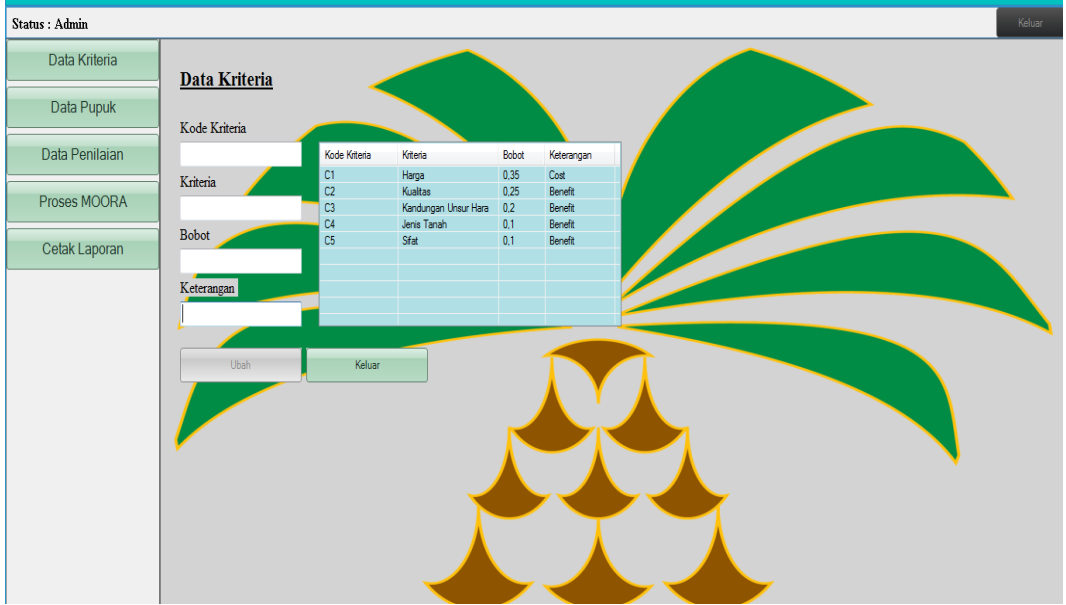

Gambar 6. Form Data Kriteria

## **3.5** *Form* **Data Penilaian**

*Form* data penilaian ini merupakan halaman yang melakukan proses dalam *input* nilai sesuai data pupuk Berikut ini adalah tampilan antarmuka dari *form* data penilaian yang dapat dilihat pada gambar di bawah ini :

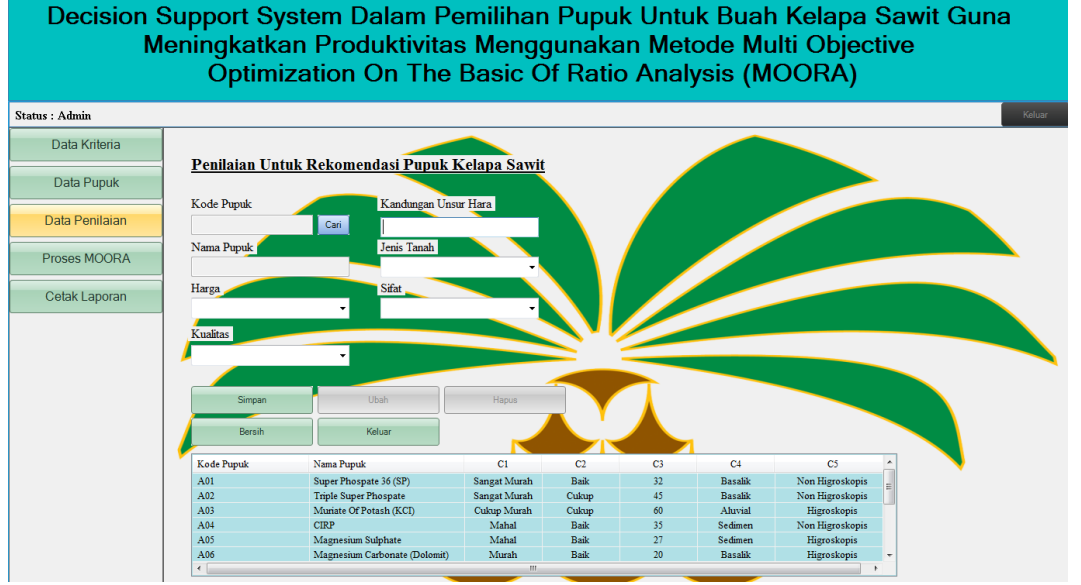

### **3.6** *From* **Proses Moora**

Gambar 7. Form Data Penilaian

*Form* proses Moora ini berfungsi untuk melakukan sebuah perhitungan yang telah di tetapkan di penilaian dengan menggunakan metode MOORA. Berikut ini adalah tampilan antarmuka dari *form* proses perhitungan moora yang dapat dilihat pada gambar di bawah ini : :

**3.7** *Form* **Laporan**

# Decision Support System Dalam Pemilihan Pupuk Untuk Buah Kelapa Sawit Guna Meningkatkan Produktivitas Menggunakan Metode Multi Objective Optimization On The Basic Of Ratio Analysis (MOORA)

| Data Kriteria  |                                                                                    |                                                              |                             |                                                 |                                 |                                   |                        |                                                         |                |  |  |
|----------------|------------------------------------------------------------------------------------|--------------------------------------------------------------|-----------------------------|-------------------------------------------------|---------------------------------|-----------------------------------|------------------------|---------------------------------------------------------|----------------|--|--|
|                |                                                                                    | Proses Kualifikasi Pemilihan Pupuk Kelapa Sawit Metode MOORA |                             |                                                 |                                 |                                   |                        |                                                         |                |  |  |
| Data Pupuk     | Kode Pupuk                                                                         | Nama Pupuk                                                   |                             | C1                                              | C <sub>2</sub>                  | C <sub>3</sub>                    | C <sub>4</sub>         | C5                                                      |                |  |  |
|                |                                                                                    |                                                              |                             |                                                 |                                 |                                   |                        |                                                         |                |  |  |
|                | A08                                                                                | CU-Sulphate (CuSO4)                                          | Murah                       | Baik                                            | 25                              | <b>Basalik</b>                    | Higroskopis            |                                                         |                |  |  |
| Data Penilaian | A09<br>A10                                                                         | Sodium Borate Drcahydrate<br>Urea                            | Murah<br>Murah              | Cukup                                           | 22<br>46                        | Aluvial                           | Higroskopis            |                                                         |                |  |  |
|                | A11                                                                                |                                                              |                             | <b>Sangat Baik</b><br>Baik                      | 40                              | Latosol<br>Aluvial                | Higroskopis            |                                                         |                |  |  |
| Proses MOORA   | A12                                                                                | Abu Janjang Kosong<br>Fe-EDTA                                | Sangat Murah<br>Cukup Murah | Cukup                                           | $\mathbf Q$                     | Latosol                           | Higroskopis            |                                                         |                |  |  |
|                | A13                                                                                | Micorhyza                                                    |                             | Cukup Murah                                     | Cukup                           | 6                                 | Latosol                | Higroskopis<br>Higroskopis                              |                |  |  |
|                | A14                                                                                | NPK-Palmo                                                    |                             | Murah                                           | Cukup                           | 25                                | Sedimen                | Higroskopis                                             |                |  |  |
| Cetak Laporan  |                                                                                    |                                                              |                             |                                                 |                                 |                                   |                        |                                                         |                |  |  |
|                |                                                                                    | $\mathbf{m}_1$<br>$\epsilon$                                 |                             |                                                 |                                 |                                   |                        |                                                         |                |  |  |
|                | Proses MOORA                                                                       | Keluar                                                       |                             | Cetak Laporan                                   |                                 |                                   |                        |                                                         |                |  |  |
|                |                                                                                    |                                                              |                             |                                                 |                                 |                                   |                        |                                                         |                |  |  |
|                |                                                                                    |                                                              |                             |                                                 |                                 |                                   |                        |                                                         |                |  |  |
|                |                                                                                    |                                                              |                             |                                                 |                                 |                                   |                        |                                                         |                |  |  |
|                | Konversi Data Ke Nilai                                                             | Nilai Bobot                                                  |                             |                                                 | Hasil Penjumlahan Kuadrat       |                                   | Matriks Ternormalisasi |                                                         |                |  |  |
|                | $\mathcal{L}$                                                                      | 0.25<br>0.35                                                 | 0.2<br>$0.1$ 0.1            |                                                 | 10,53 9,8995 6,3246 10,1 6,8557 |                                   |                        | 0,379 0,30 0,31 0,29 0,14                               |                |  |  |
|                | $\overline{2}$<br>$\overline{2}$                                                   | l 1<br>$\overline{\mathbf{3}}$                               |                             |                                                 |                                 |                                   |                        | 0,379 0,20 0,31 0,29 0,14                               |                |  |  |
|                | $\overline{2}$<br>$\overline{\mathbf{3}}$<br>$\overline{2}$<br>$\overline{4}$<br>Ш | $\overline{ }$<br>$\overline{2}$                             |                             |                                                 |                                 |                                   | $\leftarrow$           | $0.189$ $0.20$ $0.47$ $0.09$ $0.29$ $\overline{ }$<br>Ш |                |  |  |
|                |                                                                                    |                                                              |                             |                                                 |                                 |                                   |                        |                                                         |                |  |  |
|                | Hasil Perhitungan Keputusan MOORA                                                  |                                                              |                             | Hasil Perangkingan Pemilihan Pupuk Kelapa Sawit |                                 |                                   |                        |                                                         |                |  |  |
|                | Kode Pupuk                                                                         | Nama Pupuk                                                   | Hasil ^                     | No.<br>Kode Pupuk                               |                                 | Nama Pupuk                        |                        | Hasil                                                   | Rangking       |  |  |
|                | A10                                                                                | Urea                                                         |                             | $\overline{1}$<br>A05                           |                                 |                                   |                        | 0.1547                                                  |                |  |  |
|                | A11                                                                                | Abu Janjang Kosong                                           | 0,1332<br>0.0452            | $\overline{2}$<br>A04                           |                                 | Magnesium Sulphate<br><b>CIRP</b> |                        | 0,1401                                                  | $\overline{2}$ |  |  |
|                | A12                                                                                | Fe-EDTA                                                      | 0.0843                      | $\overline{\mathbf{3}}$<br>A10                  |                                 | Urea                              |                        | 0.1332                                                  | $\mathbf{3}$   |  |  |
|                | A13                                                                                | Micorhyza                                                    | $0.0843 \equiv$             | A03<br>$\mathbf{A}$                             |                                 | Munate Of Potash (KCI)            |                        | 0.118                                                   | $\overline{4}$ |  |  |
|                | A14                                                                                | NPK-Palmo                                                    | $0.0313 -$                  | A13                                             |                                 | Micorhyza                         |                        | 0.0843                                                  | ×              |  |  |

Gambar 8. *Form* Proses Perhitungan Moora

Berikut ini adalah tampilan antarmuka dari *form* laporan yang dapat dilihat pada gambar di bawah ini :

| <b>PH</b> Form Laporan                                                                                                    |                                                                                          |                               |       |                     |                         |  |  |  |
|----------------------------------------------------------------------------------------------------|------------------------------------------------------------------------------------------|-------------------------------|-------|---------------------|-------------------------|--|--|--|
| $\begin{array}{c c c c c c c} \hline \Delta & \Delta & \mathbb{C} & \mathbb{R} & \mathbb{R} & \mathbb$<br>$1$ $m$ $Q$ $-$ |                                                                                          |                               |       |                     | SAP CRYSTAL REPORTS®    |  |  |  |
|                                                                                                    | Main Report<br><b>LAPORAN HASIL KEPUTUSAN</b><br>PEMILIHAN PUPUK UNTUK BUAH KELAPA SAWIT |                               |       |                     |                         |  |  |  |
|                                                                                                    | <b>LAPORAN HASIL</b>                                                                     |                               |       |                     |                         |  |  |  |
|                                                                                                    | No. Kode Pupuk                                                                           | Nama Pupuk                    | Nilai | Rangking            |                         |  |  |  |
|                                                                                                    | $1$ $A05$                                                                                | Magnesium Sulphate            | 0,15  | 1                   |                         |  |  |  |
|                                                                                                    | $2$ $A04$                                                                                | <b>CIRP</b>                   | 0,14  | $\overline{2}$      | ΕI                      |  |  |  |
|                                                                                                    | $3$ $A10$                                                                                | Urea                          | 0,13  | $\overline{3}$      |                         |  |  |  |
|                                                                                                    | $4$ $A03$                                                                                | Muriate Of Potash (KCI)       | 0,12  | $\overline{4}$      |                         |  |  |  |
|                                                                                                    | $5$ $A13$                                                                                | Micorhyza                     | 0,08  | 5 <sub>5</sub>      |                         |  |  |  |
|                                                                                                    | $6$ $A12$                                                                                | Fe-EDTA                       | 0.08  | $\epsilon$          |                         |  |  |  |
|                                                                                                    | $7$ $A08$                                                                                | CU-Sulphate (CuSO4)           | 0.07  | $\overline{7}$      |                         |  |  |  |
|                                                                                                    | $8$ $A06$                                                                                | Magnesium Carbonate (Dolomit) | 0,07  | $\mathbf{s}$        |                         |  |  |  |
|                                                                                                    | $9$ $A07$                                                                                | <b>BIOST</b>                  | 0,06  | 9                   |                         |  |  |  |
|                                                                                                    | $10$ $A01$                                                                               | Super Phospate 36 (SP)        | 0.05  | $10$                |                         |  |  |  |
|                                                                                                    | $11$ A11                                                                                 | Abu Janjang Kosong            | 0.05  | $\mathbf{11}$       |                         |  |  |  |
|                                                                                                    | 12 A14                                                                                   | NPK-Palmo                     | 0,03  | 12                  |                         |  |  |  |
|                                                                                                    | 13 A02                                                                                   | <b>Triple Super Phospate</b>  | 0,03  | $13$                |                         |  |  |  |
|                                                                                                    | 14 A09                                                                                   | Sodium Borate Drcahydrate     | 0.02  | 14                  |                         |  |  |  |
|                                                                                                    |                                                                                          |                               |       | Medan, 02 Agustus 2 | $\overline{\mathbf{t}}$ |  |  |  |
| Current Page No.: 1                                                                                                    | Total Page No.: 1                                                                        |                               |       | Zoom Factor: 75%    |                         |  |  |  |
|                                                                                                    |                                                                                          |                               |       |                     |                         |  |  |  |

Gambar 9. *Form* Laporan

### **4. KESIMPULAN**

Berdasarkan analisa pada permasalahan yang terjadi dalam kasus yang di angkat yaitu *decision support system* dalam pemilihan pupuk untuk buah kelapa sawit guna meningkatkan produktivitas menggunakan *Multi-Objective Opimization By Ratio Analysis* (Moora), Maka dapat ditarik kesimpulan sebagai berikut :

- 1. Dalam pemilihan pupuk untuk buah kelapa sawit guna meningkatkan produktivitas menggunakan metode Moora ini terdapat 5 kriteria yaitu harga, kualitas, kandungan unsur hara, jenis tanah dan sifat.
- 2. Telah dibangun sebuah aplikasi sistem pendukung keputusan berbasis *desktop* dalam pemilihan pupuk untuk buah kelapa sawit menggunakan metode moora yang mana aplikasi ini dapat membantu dalam menyelesaikan permasalahan pemilihan pupuk untuk buah kelapa sawit guna meningkatkan produktivitas secara cepat, tepat dan efisien.
- 3. Hasil dari pengujian aplikasi sistem pendukung keputusan berbasis *dekstop* dalam pemilihan pupuk untuk buah kelapa sawit menggunakan metode moora ini di dapatkan pupuk yang terpilih yaitu pupuk *Magnesium Sulphate* yang menempati rangking pertama dengan nilai sebesar 0,1554 dan pupuk *Sodium Borate Drcahydrate* menempati rangking terakhir dengan nilai 0,0189.

### **UCAPAN TERIMA KASIH**

Puji syukur atas kehadirat Allah SWT yang telah melimpahkan rahmat dan karunia-Nya, sehingga saya dapat menyelesaikan jurnal ilmiah ini dengan baik. Dalam kesempatan ini saya ingin mengucapkan terima kasih kepada kedua orangtua saya yang telah memberikan doa, dorongan, dan dukungan sehingga saya dapat menyelesaikan penelitian ini dengan baik. Saya juga mengucapkan terimakasih kepada Bapak Dr. Zulfian Azmi, ST., M.Kom selaku dosen pembimbing I dan Bapak Yopi Hendro Syahputra, ST., M.Kom selaku dosen pembimbing II yang telah banyak membantu dalam penyusunan jurnal ilmiah dengan memberikan arahan dan bimbingan.

### **REFERENSI**

- [1] A. H. Dharmawan, F. T. Nasdian, B. Barus, and R. A. Kinseng, "Kesiapan Petani Kelapa Sawit Swadaya dalam Implementasi ISPO : Persoalan Lingkungan Hidup , Legalitas dan Keberlanjutan," no. September, 2019, doi: 10.14710/jil.17.2.304-315.
- [2] M. Y. Rahma, P. Studi, A. Fakultas, and U. S. Palembang, "*The Effect of Doses Organic and Inorganic Fertilizer To Growth and Production*," vol. 0, pp. 1–6, 2018.
- [3] A. Widarma and H. Kumala, "Sistem Pendukung Keputusan Dalam Menentukan Pengguna Listrik Subsidi Dan Nonsubsidi Menggunakan Metode Fuzzy Mamdani (Studi Kasus : PT. PLN Tanjung Balai)," *J. Teknol. Inf.*, vol. 2, no. 2, p. 165, 2019, doi: 10.36294/jurti.v2i2.432.
- [4] S. Wardani, I. Parlina, and A. Revi, "ANALISIS PERHITUNGAN METODE MOORA DALAM PEMILIHAN SUPPLIER BAHAN BANGUNAN DI TOKO MEGAH GRACINDO JAYA InfoTekJar ( Jurnal Nasional Informatika dan Teknologi Jaringan )," *J. Nas. Inform. dan Teknol. Jar.*, vol. 3, no. 1, pp. 95– 99, 2018.
- [5] Rizki Amalia Siregar, "Sistem Pendukung Keputusan Pemilihan Personel Yon Zipur I Dhira Dharma Ke Daerah Rawan Konflik Menerapkan Metode MOORA," *J. Ris. Komput.*, vol. 6, no. 3, pp. 289–295, 2019.

# **BIBLIOGRAFI PENULIS**

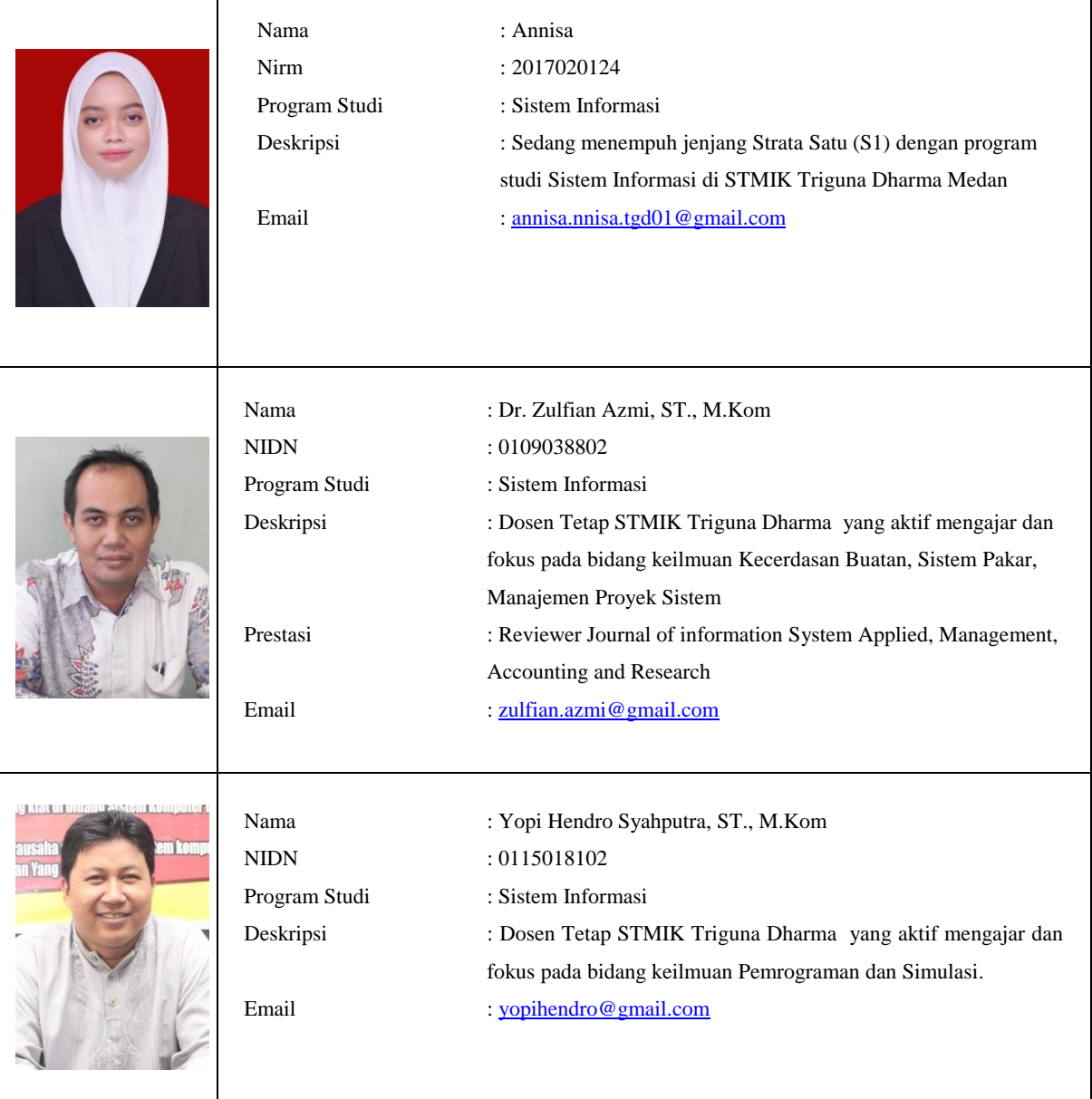

15